# <span id="page-0-0"></span>CITS3007 Secure Coding C language, intro to buffer overflows

Unit coordinator: Arran Stewart

## <span id="page-1-0"></span>**Outline**

- $\triangleright$  C language topics parts of you C should know
- $\triangleright$  Systems programming refresher privilege levels and system calls
- $\blacktriangleright$  Vulnerabilities buffer overflows

### <span id="page-2-0"></span>[C language refresher](#page-2-0)

K ロ X K 個 X K 差 X K 差 X … 差  $299$ 3 / 75

## <span id="page-3-0"></span>Why C?

### Why do we use C in this unit, instead of some other language (Python, or  $C#$ , or Rust, say)?

# <span id="page-4-0"></span>Why C?

C has a privileged place in the software ecosystem.

- ▶ Most modern operating systems (e.g. Linux, Windows and macOS) are written in C
	- ▶ their *interfaces* are defined in C
- ▶ Many programming languages have their primary implementation in C (e.g. Python, JavaScript, Lua, Bash)
- So C underpins many modern systems and languages.

# <span id="page-5-0"></span>Why C?

 $\triangleright$  C often serves as a "lingua franca" when extending languages or developing programs written in multiple languages ▶ For instance, the Python language can be extended by writing [new built-in modules](https://docs.python.org/3.10/extending/extending.html) in C.

### <span id="page-6-0"></span>Features

C was created as an **efficient systems programming language**, and was first used to re-write portions of the Unix operating system so as to make them more portable.

It aims to give the programmer a **high level of control** over the organization of data and the operations performed on that data.

But it also assumes the programmer **knows what they are doing**, and provides very little in the way of safeguards.

### <span id="page-7-0"></span>Features

C inherited some features from the language  $PL/I$ , but unfortunately in some cases opted for less security than PL/I.

For instance, [buffer overflows](https://en.wikipedia.org/wiki/Buffer_overflow) (which we look at shortly) were rare in PL/I, as it required that programmers always specify a maximum length for strings: $1 \text{ C}$  does not implement this feature.

 $1$ Karger & Schell (2002)

### <span id="page-8-0"></span>Features

C leaves many details about the behaviour of programs (for instance, what range of numbers an int can hold) to the compiler, and the details can vary from platform to platform.

The intention is to allow the compiler to use the **most efficient types** and **most efficient processor instructions** for the platform it is targeting.

### <span id="page-9-0"></span>Language standards

We will largely discuss the C11 standard, $2$  which is still in widespread use.

That said, as long as your code compiles and runs correctly using the standard CITS3007 development environment, you are welcome to use later versions of the language if you wish.<sup>3</sup>

 $^2$ ISO/IEC 9899:2011. See [ISO/IEC 9899:201x](https://www.open-std.org/jtc1/sc22/wg14/www/docs/n1548.pdf) at <https://www.open-std.org> for a draft version.

 $^3$ gcc can be instructed to use C17, for instance, by passing -std=c17 to the compiler. 

### <span id="page-10-0"></span>Language references and texts

If you're not already familiar with C, you will need to get up to speed in the first few weeks through self-study.

See the [website](https://cits3007.github.io/resources/#c-programming) for textbook recommendations.

Robert Seacord has a textbook which I quite like, but you should pick a textbook that you feel comfortable with.

### <span id="page-11-0"></span>Language references and texts

If you are already familiar with C:

- ▶ The **[ISO/IEC C11 standard](https://www.open-std.org/jtc1/sc22/wg14/www/docs/n1548.pdf)** is a bit wordy, and the vocabulary takes a bit of getting used to  $-$  but it's not that difficult to follow, and it's the final word on what a legal C11 program should do.
- ▶ **<https://cppreference.com>** actually has very good coverage of C header files and functions.

Just make sure you're reading the right one.

- ▶ From a corresponding C++ page, follow the "C language" links down the bottom of page
- ▶ C language topics should have a URL that looks like https://en.cppreference.com/w/c/SOMETHING

### <span id="page-12-0"></span>These slides  $!=$  a textbook

Please note: these lecture slides aim to refresh your memory on details of the C language, and highlight some important differences from other languages.

They are not a complete reference, nor are they a substitute for a C textbook.

If you rely on them to explain all the details of the C language, you will probably get questions wrong in the assessments, and then you will be unhappy.

### <span id="page-13-0"></span>Major surprises

Some of the following features of C often surprise people coming from other languages:

- ▶ (Almost) everything is an integer (or derived from an integer type)
- Assignment ("=") will only sometimes do what you think it should do
- $\blacktriangleright$  If you misuse memory (e.g. going outside the bounds of an array), you get no warnings or exceptions about this – the compiler assumes you know what you're doing
	- Instead of exceptions, the behaviour of your program becomes **undefined** – it literally has no meaning, is not a valid C program, and the compiler is allowed to generate whatever compiled code it likes.
- ▶ Many aspects of program behaviour are not fixed by the language standard, but are **implementation-defined**.

# <span id="page-14-0"></span>**Definedness**

The C language standard gives great latitude to compiler implementers to do whatever is most efficient for a particular platform.

Instead of specifying exactly what some construct will do, the standard leaves this up to the compiler implementer.

# <span id="page-15-0"></span>**Definedness**

There are three different types of "not-precisely-defined-by-the-standard" behaviour:

implementation-defined The implementation must pick some behavior, and its choice must be documented. (Query: What does "implementation" mean? A compiler? A version of that compiler? A version of that compiler, targeting a specific platform?) unspecified Similar to implementation-defined, except that the choice need not be documented. (The choice need not be deterministic or consistent – an implementation could choose different behaviours at different times.) undefined Anything at all can happen; the standard imposes no requirements. The program might fail to compile, or it might execute incorrectly, or it might by pure luck do exactly what the programmer intended.

(See <https://c-faq.com/ansi/undef.html> for more de[tai](#page-14-0)l[s.\)](#page-16-0)

## <span id="page-16-0"></span>Definedness exercise

Suppose you have a function eraseAll in a C program, left behind by some other programmer:

```
static int eraseAll() {
  return system("rm −rf /");
}
```
Running this function would invoke the rm command, and request it to delete all files on your system (thus destroying the system).

Fortunately, however, you never actually call the eraseAll function from your code.

### <span id="page-17-0"></span>Definedness exercise

Suppose that somewhere in the code your program *does* invoke, you accidentally cause undefined behaviour (for instance, by going out of bounds of an array, or trying to dereference an uninitialized pointer).

Can the compiler output a program which calls the eraseAll function and destroys your system?

# <span id="page-18-0"></span>C data types

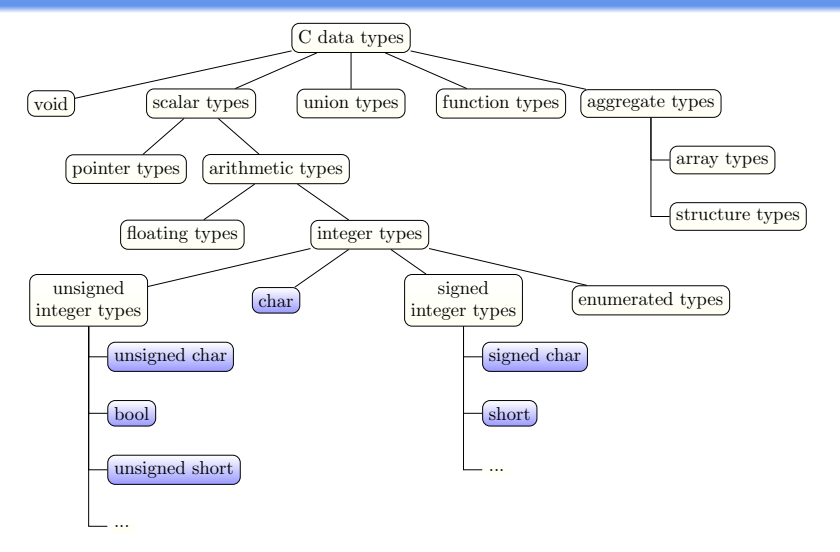

See [<stdint.h>](https://en.cppreference.com/w/c/types/integer) for many more integer types (e.g. fixed-wi[dth](#page-17-0) i[nte](#page-19-0)[g](#page-17-0)[er](#page-18-0) [ty](#page-19-0)[p](#page-1-0)[es](#page-2-0) [l](#page-59-0)[ik](#page-60-0)[e](#page-1-0) [i](#page-2-0)[n](#page-59-0)[t3](#page-60-0)[2\\_t](#page-0-0)[\).](#page-75-0)  $QQQ$ 

19 / 75

# <span id="page-19-0"></span>"Imaginary" types

Before you can understand strings in C, you have to realize the truth. C has no strings.

— /u/Different-Brain-9210 on [Reddit](https://old.reddit.com/r/cprogramming/comments/11ar86f/handle_dynamic_memory/)

# <span id="page-20-0"></span>"Imaginary" types

Unlike many other languages, C does **not have** a "string" type.

There is no type in C called "string", representing human-readable text.

What C has instead are **arrays of chars**, some of which might represent strings, and some of which might not.

# <span id="page-21-0"></span>"Imaginary" types

You can think of C as having two "imaginary" types, which it's up to the programmer to keep track of in their head:

#### "blob of bytes"

Raw access to a sequence of contiguous bytes in memory. Other languages sometimes call this type bytes or a bytestring. $^{\rm 4}$ 

"string"

A human-readable string of text. To work properly with string-related library functions, they must be terminated with a null character (usually written '\0'). If the terminator is missing, that will result in security problems.

Both these "imaginary" types are represented in code as arrays of chars.

<sup>&</sup>lt;sup>4</sup>You can also think of char  $*$  as sometime being a type called "view-this-raw-memory-as-a-bytestring". It's an exception to the normal rule that you must never access a location in memory by the ["wr](#page-20-0)[on](#page-22-0)[g"](#page-20-0) [ty](#page-21-0)[p](#page-22-0)[e](#page-1-0)[.](#page-2-0)  $OQ$ 

### <span id="page-22-0"></span>Array decay

C semantics is based on there being **arrays** sitting in memory at various locations.

All arrays always have an exact size, and if you go outside the bounds of the array, that will result in security problems.

Unfortunately, unless you are careful, it's easy for the information about array length to "vanish" from the programmer's view – more on this in labs.

### Integers in C

C has a large number of integral data types.<sup>5</sup> The most common are:

#### standard integer types

- ▶ standard signed integer types: signed char, short int, int, long int, and long long int
- ▶ standard unsigned integer types: \_Bool (also available as bool), unsigned char, unsigned short int, unsigned int, unsigned long int, and unsigned long long int
- $\blacktriangleright$  the char type.

What range of integers these can hold, and which of these types are equivalent to each other, is implementation dependent.

 $^5$ In fact, nearly every type you see in this unit (besides function types) is either an integer type, or derived from (array or struct or pointer to) integer types. **KORK EXTERNS ORA** 

### Integers in C

#### standard integer types

- ▶ standard signed integer types: signed char, short int, int, long int, and long long int
- $\triangleright$  standard unsigned integer types:  $\text{\_}Bool$  (also available as bool), unsigned char, unsigned short int, unsigned int, unsigned long int, and unsigned long long int
- $\blacktriangleright$  the char type.

The C11 standard states that the char type is equivalent to either signed char or unsigned char, but which one is the case is implementation-defined.

It says the size of a char is one byte, and has at least 8 bits, but *doesn't* otherwise constrain how many bits exist in a byte (this, too, is implementation-defined).<sup>6</sup>

 $6$ The CHAR\_BIT macro in <1imits.h> will tell you the number of bits per byte. On Unix-like OSs, the macro NBBY, defined in <sys/param.h>, will give the same result. **KORK EXTERNS ORA** 

# Floating point types

C also has three "real floating types", but we will be less concerned with them.

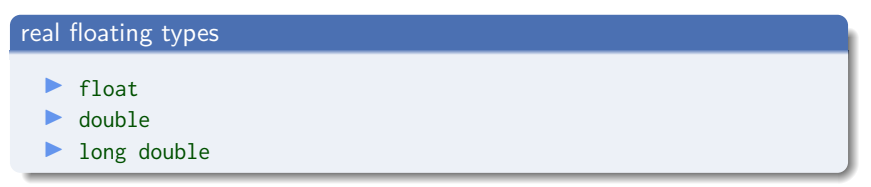

(It also has three corresponding types for [complex numbers,](https://en.wikipedia.org/wiki/Complex_number) which we won't use at all.)

# Functions in C

All executable statements in C must be written inside a procedure – C calls its procedures "functions".

C functions may return a result, in which case the signature of the function will indicate the return type. For instance:

```
int square(int x);
```
The function declared above takes one argument (an int), and returns an int value.

### Functions in C

```
void print_int_to_terminal(int x);
```
Alternatively, a function may be declared as having return type void, in which case it *doesn't* return any value as a result.

Both void and non-void functions may have side effects: they may for instance modify the values of global variables, perform output to the terminal, or alter the state of files or attached devices.

## Function declarations and definitions

A function **declaration** "tells" code following it about a function:

```
int square(int x);
```
A function **definition** provides the "body" of the function:

```
int square(int x) {
  return x * x;
}
```
## Function conventions in C

There are two types of functions in C:

 $\blacktriangleright$  Functions that can fail – they try to do something, but may sometimes not succeed, even when called correctly.

Examples: fopen, malloc.

 $\blacktriangleright$  Functions that cannot fail – if called correctly, these always succeed.

Examples: strlen, memcpy, isalpha.

However, it can be easy to call both these sorts of functions incorrectly.

## Function conventions in C

### The convention in C for function return values is as follows:

### Functions that can fail

If the function normally returns a pointer  $-$  it will return NULL to indicate failure.

If the function normally returns a non-negative int  $$ it will return -1 to indicate failure.

More on these in the labs.

### Control structures

C has the following control flow structures:

selection statements

if and switch statements

loops

while, do and for loops

jumps

continue, break, goto and return statements

### Control structures

C has the following control flow structures:

```
selection statements
```
if and switch statements

```
loops
```
while, do and for loops

jumps

continue, break, goto and return statements

The goto statement is useful in C. One reason is that C does not have exceptions and "finally" blocks (which can be used to handle errors and execute "clean-up" code in Java and Python).

goto can be used to jump to an error-handling section of your function (see your C textbook, or Seacord chap. 5, for details).

イロト イ押 トイヨ トイヨト

# Scope in C

C has two basic types of scope:

- ▶ **global scope** (or "file scope"): for variables declared outside all functions. These are visible from the declaration, to the end of the file.
- ▶ **block scope**: for variables declared within a function or statement block. These are visible from the declaration, to the end of the function or statement block.

For global variables (and for functions, which are always global – C doesn't have nested functions): adding the keyword **static** before them ensures that the variable or function is only visible from within that file.

Limiting scope is C's primary method of implementing [information](https://en.wikipedia.org/wiki/Information_hiding) [hiding.](https://en.wikipedia.org/wiki/Information_hiding)

## Scope in C

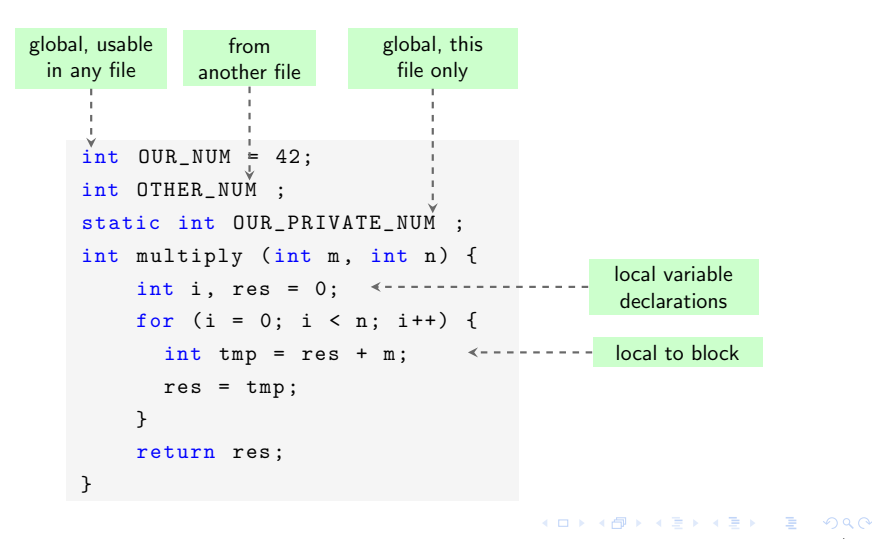

34 / 75

## Arrays in C

C provides support for 1-dimensional and multi-dimensional arrays.

1-dimensional array

**#define** ARRAY\_SIZE 10 **int** some\_array[ARRAY\_SIZE];

2-dimensional array

**#define** ARRAY\_HEIGHT 5 **#define** ARRAY\_WIDTH 10 **int** two\_d\_array[ARRAY\_HEIGHT][ARRAY\_WIDTH];
# <span id="page-36-0"></span>Strings in C

C does not provide a separate datatype for strings – rather, strings are considered to be arrays of chars, with the NUL character (which has ASCII code 0) acting as a terminator.

#### String

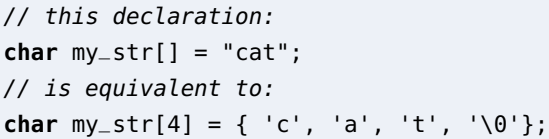

**Pointer** types in C hold a reference to an entity of some other type. For instance a "pointer to int" (written int \*) holds a reference to an int.

It's usually convenient to think of this "reference" as the address of a location in memory, but the C11 standard does not require that to be the case.

*storage address name of variable content*  $0000$ 0001 0002 0003 0004 **a 1008** 1004 1005 1008 1009 1010 ... **points to b** 

A pointer and the variable it references $<sup>1</sup>$ </sup>

 $1$ Image courtesy of Wikipedia, <https://commons.wikimedia.org/wiki/File:Pointers.svg> of a service service service

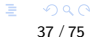

C allows the use of **pointer arithmetic**. In addition to performing (say) addition on two integer values, we can perform it on one pointer value and one integer value.

```
int * p1 = NULL;int * p2 = p1 + 4;
```
Adding 4 to a pointer doesn't move it along by 4 bytes. (What does it do?)

We can also subtract one pointer from another, and perform equality and inequality comparisons on two pointers (==, <, >, <=, and >=).

Many languages disallow pointer arithmetic, since its use can easily result in invalid pointers (pointers that do not reference a properly initialized object of the correct type).

C allows it; it is up to the programmer to ensure they comply with the standard's rules as to when a pointer is valid.

If the programmer fails to comply with those rules, the result usually is that the behaviour of the program is undefined.

(In other words: the program has no well-defined "meaning", according to the C11 standard; and the standard places no constraints on what behaviour it may have.)

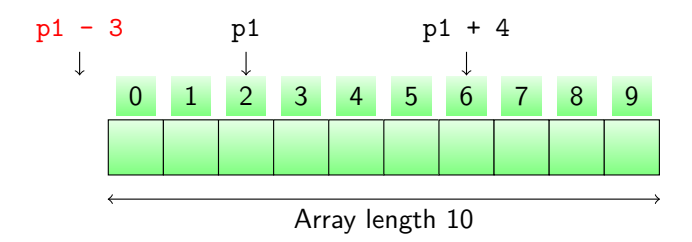

For instance: if arithmetic is performed on a pointer which references some element of an array, and the resulting pointer would go outside the bounds of the array, $^7$  then the behaviour of the program is undefined.

 $7$ To be precise: the pointer must point either to an element of the array, or the position one past the last element.  $\left\{ \begin{array}{ccc} 1 & 0 & 0 \\ 0 & 1 & 0 \end{array} \right.$   $\left\{ \begin{array}{ccc} 0 & 0 & 0 \\ 0 & 0 & 0 \end{array} \right.$   $\left\{ \begin{array}{ccc} 0 & 0 & 0 \\ 0 & 0 & 0 \end{array} \right.$ 

A pointer to a variable can be obtained using the '&' ("address-of") operator, and pointers can be dereferenced using '\*' (the dereference operator).

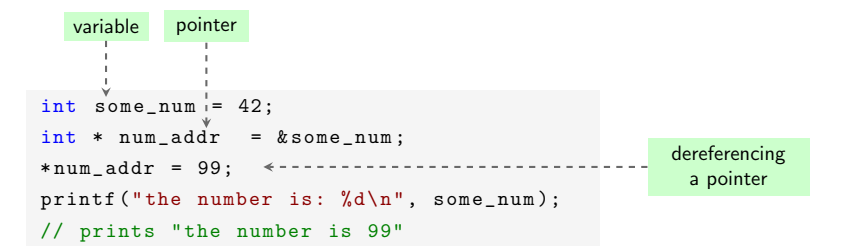

# Lifetime

Variables have a **storage duration** that determines their "lifetime".

- ▶ Memory for **global** variables is allocated when the program starts running, and persists until the program exits
- ▶ However, the majority of variables in a program are **local** variables, and have what is called "automatic storage duration"
	- ▶ This basically means they "disappear" when the function they are declared in exits, and the memory allocated to them is reclaimed
	- ▶ If you've somehow managed to hang onto a reference to this memory, the behaviour of your program is undefined

# Automatic lifetime and dangling pointers

Consider this function:

```
int * myfunc() { }int a_local_var = 36;
  int * a pointer = \&a local var;
  return a_pointer;
}
```
There's nothing wrong with returning a pointer – lots of functions do it (like the standard function geteny – char\* geteny (const char\* name) – which gives you the value of an environment variable).

But a caller of myfunc will receive a pointer to memory which has been reclaimed – a ["dangling pointer"](https://en.wikipedia.org/wiki/Dangling_pointer) – and such a pointer results in undefined behaviour.

# dangling pointers

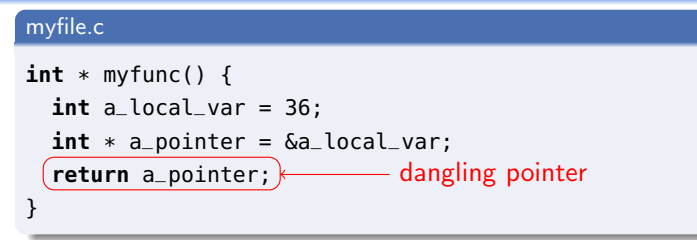

Compilers will generally not warn you about this – the above code compiles with gcc -pedantic -Wall -Wextra with no warnings.

Code [static analyzers](https://en.wikipedia.org/wiki/Static_program_analysis) exist which *will* warn you – more about them, later.

```
e.g. clang-tidy myfile.c will give the output
```

```
1 warning generated.
myfile.c:4:3: warning: Address of stack memory associated with local
variable 'a_local_var' returned to caller [clang−analyzer−core.StackAddrEscapeBase]
  return a_pointer;
  ^
```
#### Dynamically allocated memory

- ▶ Data which we want to persist beyond the execution time of a function needs either to be global, or to be allocated in a region of memory called the **heap**.
- ▶ Memory allocated on the heap is said to be ["dynamically](https://en.wikipedia.org/wiki/C_dynamic_memory_allocation) [allocated"](https://en.wikipedia.org/wiki/C_dynamic_memory_allocation)
- ▶ The primary C functions used to manage dynamic memory are
	- ▶ [malloc](https://en.cppreference.com/w/c/memory/malloc), for allocating memory, and
	- $\blacktriangleright$  [free](https://en.cppreference.com/w/c/memory/free), for releasing it.

```
void *malloc(size_t size);
void free(void *ptr);
```
## Dynamically allocated memory

**#include** <stdio.h> **#include** <stdlib.h>

```
int* make_arr(int n) {
  \textbf{int}^* arr = malloc(n * sizeof(int));
  return arr;
}
int main() {
  int n;
  printf("How big an array to allocate? ");
  scanf("%d",&n); // usually, prefer
                   // string parsing functions
                   // like strtol
  \textbf{int}^* arr = make_arr(n);
  for(i = 0; i < n; i++)arr[i] = n;free(arr);
}
```
# Dynamically allocated memory

▶ Once a pointer has been freed, using that pointer's value at all  $-$  even without dereferencing it  $-$  is undefined behaviour.

```
int *p = malloc(sizeof(int));
free(p);
if (p == NULL)// ...
```
- ▶ So is calling free on a pointer more than once.
- ▶ Attempting to read from malloced memory before it has been initialized results in an "indeterminate value" – not undefined, but almost certainly not what you want

# Memory: call stack

On most architectures, calls to C functions work something like this:

- ▶ Every time a C function starts executing, space is allocated for its parameters and local variables on the [call stack](https://en.wikipedia.org/wiki/Call_stack)
	- $\triangleright$  for each function that is entered, a [stack frame](https://en.wikipedia.org/wiki/Call_stack) gets pushed onto the call stack
	- ▶ the stack frame consists of enough memory to store the function parameters, local variables and a record of where to return to
	- $\triangleright$  when the function is exited, a stack frame gets taken *off* the call stack

#### Memory: call stack

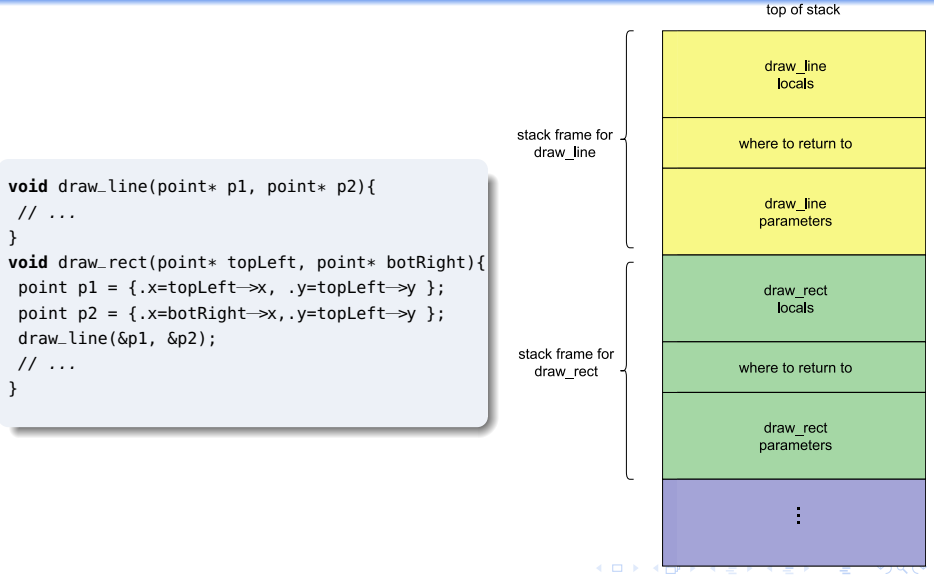

49 / 75

#### Memory: process memory layout

The layout of a process's data in virtual memory looks something like this.

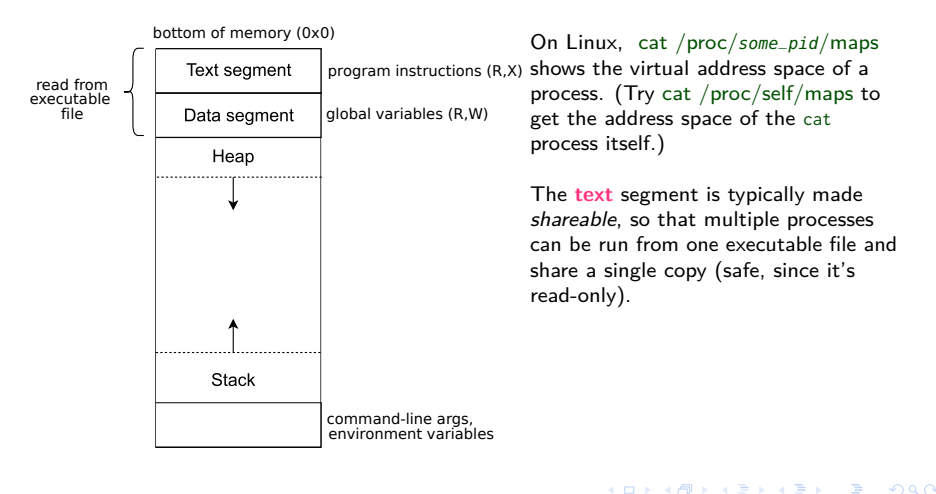

# **Typedefs**

C allows types to be given "aliases", using the typedef keyword.

The original type comes *first*, then the alias.

**typedef int** colour;

## **Structs**

C provides structs to create composite data types ("product types") in which a related set of variables can be grouped together in one contiguous block of memory.

```
struct address {
  char * street_number;
  char * street_name;
  char * suburb;
  int postcode;
};
void my_func() {
 // we can initialize ...
  struct address some_addr = { // like this:
      "13a", "Cooper St", "Nedlands", 6009
  };
  struct address other_addr = { // or like this (since C99)
      .postcode = 6009, .suburb = "Nedlands",
      .street_number = "13a", .street_name = "Cooper St"
  };
}
```
#### <span id="page-53-0"></span>Struct members

```
typedef struct {
  char * street_number;
  char * street_name;
 char * suburb;
 int postcode;
} address;
```
struct members can be accessed using the "." (member access) operator.

```
If, rather than a struct, you have a pointer to a struct, use the "\rightarrow"
(member access through pointer) operator.
```

```
void my_func(struct address a, struct address *pa) {
  printf("postcode of a: %d\n", a.postcode);
  printf("postcode of pa: %d\n", pa->postcode);
}
```
#### <span id="page-54-0"></span>enums

C allows user-defined data types which assign meaningful names to integral constants:

```
enum shape_operation {
  draw = -1.
  move,
  delete = 4.hide
};
```
Enumerated types are integer types, and so can be used anywhere an integer could be. As a result, they offer no real type safety: nothing distinguishes an enum shape\_operation from (say) a signed int. $^8$ 

 ${}^{8}$ Each enumerated type is compatible with some *integral* type which can hold all the values, but it's implementation-defined what [typ](#page-53-0)[e t](#page-55-0)[ha](#page-53-0)[t i](#page-54-0)[s.](#page-55-0)  $\epsilon \geq 1$  $OQ$ 

#### <span id="page-55-0"></span>**Unions**

A C **union** may hold multiple different types, of different sizes – but only one type at a time.

For instance, suppose we receive a "blob" of data from over the network which represents a message. The first 8 bits (1 byte) are a code that tell us what the rest of the "blob" means:

- $\triangleright$  0 indicates it's a double
- ▶ 1 indicates it's an int

#### Unions

We could use the following to represent these messages:

```
union double_or_int {
  double d;
  int i;
};
struct message {
  char message_type;
  union double_or_int;
};
```
# Unions

```
union double_or_int {
 double d;
 int i;
};
struct message {
  char message_type;
  union double_or_int;
};
```
We can then correctly decode a message with code like this:

```
void decode_message(struct message * m) {
  if (m.message_type == 0) {
    double d = m \rightarrow d;
    printf("It's a double: %f\n", d;
  } else if (m.message_type == 1) {
    int i = m \rightarrow i;
    printf("It's an int: %d\n", i;
  }
\overline{ }
```
#### Unions – a problem

```
void decode_message(struct message * m) {
  if (m.\text{message\_type} == 0) {
    double d = m−>d;
    printf("It's a double: %f\n", d;
  \} else if (m.message_type == 1) {
    int i = m \rightarrow i;
    printf("It's an int: %d\n", i;
  }
}
```
We've assumed here that a char is 8 bits in size. And on every reasonable platform available today, it is (but see [here\)](https://stackoverflow.com/questions/2098149/what-platforms-have-something-other-than-8-bit-char).

If we want to make sure, we can use C11's **static assert** feature to verify the size.

```
#include <assert.h>
#include <limits.h>
// This will be checked at compile time.
static_assert(CHAR_BIT == 8. "only works if a char is 8 bits"):
```
#### <span id="page-59-0"></span>Function pointers

Pointers to functions can be passed around and used in C.

The syntax for function pointers is not especially pleasant.

```
// pointer to a void function taking an int
void (*func_ptr)(int);
void use_ptr(void (*p)(int)) {
  p(42); // call pointed−to function
}
void print_num(int n) {
  printf("the number is %d\n", n);
}
int main() {
  func_ptr = print_name;use_ptr(func_ptr);
}
```
# <span id="page-60-0"></span>[Operating system services](#page-60-0)

メロメメ 御きメモ おくをきし 差  $\Omega$ 60 / 75

# <span id="page-61-0"></span>Privilege levels

Access to devices, particular data, or some CPU instructions may be protected by hardware – only sufficiently privileged code (e.g. kernel code) may access them.

(Why? Suppose all user applications could directly access the disk hardware at any time. The filesystem would be in danger of becoming corrupted. The OS manages orderly access to the hardware.)

For instance, Intel's processors provide 4 privilege levels, conceptualized as rings, where inner rings are the most "trusted", and outer rings the least.

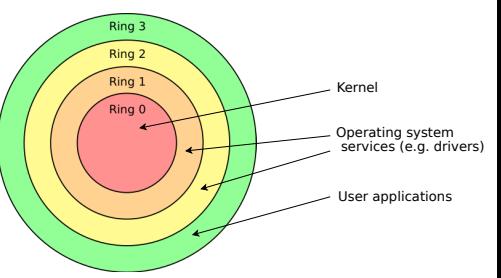

# <span id="page-62-0"></span>Privilege levels

A user application is normally executed at a low level of privilege, and is prohibited from accessing or modifying the memory of other programs, or resources belonging to inner rings; attempting to do so triggers a particular type of *fault* (which can be thought of as a sort of "exception"), e.g. a [general protection fault.](https://en.wikipedia.org/wiki/General_protection_fault)

# <span id="page-63-0"></span>System calls

**System calls** constitute the "API" of an operating system kernel – they are the programmatic way to request a service from the kernel.

They allow code running in one of the outer levels (user programs) to obtain a service from one of the inner levels.

An example system call:

the open system call on Unix-like systems opens a file for reading or writing.

**int** open(**const char** \*pathname, **int** flags, mode\_t mode);

# <span id="page-64-0"></span>System calls

From a programmer's point of view, system calls "look" like functions; however, rather than having a normal function body, they typically are implemented as assembly code routines, which do the following:

- ▶ store all the information the kernel needs to provide the requested service in a fixed location
- ▶ execute a "software interrupt", which causes the kernel to jump to an "interrupt handler", which examines the information provided
- ▶ the kernel executes some fragment of kernel code that provides the requested service
- ▶ control is then returned to the program that requested the service.

(For more details, refer to e.g. [https://www.cs.montana.edu/courses/sprin](https://www.cs.montana.edu/courses/spring2005/518/Hypertextbook/jim/index.html) [g2005/518/Hypertextbook/jim/index.html](https://www.cs.montana.edu/courses/spring2005/518/Hypertextbook/jim/index.html) or any operating systems textbook.)

# <span id="page-65-0"></span>Dangerous C functions

If you invoke the command man gets, you will see the following

NAME gets − get a string from standard input (DEPRECATED) **SYNOPSIS** #include <stdio.h> char  $*gets(char *s)$ ; **DESCRIPTION** Never use this function.

# <span id="page-66-0"></span>Dangerous C functions

#### BUGS

Never use gets(). Because it is impossible to tell without knowing the data in advance how many characters gets() will read, and because gets() will continue to store characters past the end of the buffer, it is extremely dangerous to use. It has been used to break computer security. Use fgets() instead.

For more information, see CWE−242 (aka "Use of Inherently Dangerous Function") at http://cwe.mitre.org/data/definitions/242.html

And if you try to compile code containing gets, gcc will tell you warning: the 'gets' function is dangerous and [sh](#page-65-0)[ou](#page-67-0)[ld](#page-65-0) [n](#page-66-0)[o](#page-67-0)[t](#page-59-0)[be](#page-75-0) [u](#page-59-0)[s](#page-60-0)[ed.](#page-75-0)

## <span id="page-67-0"></span>Why is gets still around?

The C standard tries to be conservative and backwards compatible. Rather than *removing* gets, it just says you shouldn't use it.

# <span id="page-68-0"></span>Usability of gets

[Rusty Russell](https://en.wikipedia.org/wiki/Rusty_Russell) (an Australian Linux kernel contributor) proposed a [rating](http://sweng.the-davies.net/Home/rustys-api-design-manifesto) [scheme](http://sweng.the-davies.net/Home/rustys-api-design-manifesto) for APIs ranging from  $+10$  ("It's impossible to get wrong") to -10 ("It's impossible to get right.").

- 10. It's impossible to get wrong.
	- 9. The compiler/linker won't let you get it wrong.
	- 8. The compiler will warn if you get it wrong.
	- 7. The obvious use is (probably) the correct one.

-7. The obvious use is wrong.

- $-8$ . The compiler will warn if you get it right.
- -9. The compiler/linker won't let you get it right.
- -10. It's impossible to get right.

The gets function falls firmly into the "-10" level.

So what's the issue?

::: notes

. . .

#### <span id="page-69-0"></span>gets

The signature for gets is:

**char** \*gets(**char** \*s);

It reads a line of input from the standard input stream. The idea is that you pass it the address of a **buffer** (array) into which it should copy the line it read.

Here's an example of use:

```
#define BUFSIZE 512
// ...
char buf[BUFSIZE];
printf("Please enter your name and press <Enter>\n");
gets(buf);
```
#### <span id="page-70-0"></span>gets

```
#define BUFSIZE 512
\frac{1}{2}char buf[BUFSIZE];
printf("Please enter your name and press <Enter>\n");
gets(buf);
```
The problem is that there is no way of telling gets how big the buffer buf is. If there are more than 512 characters on the line being read, gets doesn't stop – it just keeps copying characters into memory, past the end of buf.

As we saw when we discussed pointers, this is *undefined behaviour*  $$ at this point, there are no guarantees about what the program will do.

#### <span id="page-71-0"></span>Morris worm

The flawed behaviour of gets was famously used in 1988 by Robert Tappan Morris, a graduate student at Cornell, who created a "worm" program intended to slowly traverse the whole Internet and measure its size.

Due to coding errors on Morris's part, the worm created new copies as fast as it could, and infected machines became overloaded; Morris's "worm" brought down most of the Internet.

One of the ways the worm propagated was by exploiting a vulnerability in server programs that used the gets function.
## <span id="page-72-0"></span>buffer overflows

```
#define BUFSIZE 512
// ...
char buf[BUFSIZE];
printf("Please enter your name and press <Enter>\n");
gets(buf);
```
So what will be sitting in memory after buf?

buf here is a local variable, sitting in the current stack frame. After it come other local variables, so those will get overwritten; and then the return address, the location in memory to go to once the current function has finished; and then the parameters passed to the current function.

## <span id="page-73-0"></span>buffer overflows

```
#define BUFSIZE 512
// ...
char buf[BUFSIZE];
printf("Please enter your name and press <Enter>\n");
gets(buf);
```
If you're sending a message to some program that uses gets, and you know the structure of its stack frame, you can deliberately overwrite the return address so that execution jumps to code of your choosing (known as "smashing the stack").

In fact, the data you send could include instructions for executing some arbitrary program (e.g. the shell), and you could force the program to jump to the instructions you just wrote.

## <span id="page-74-0"></span>buffer overflows

At least, that's how the stack could be exploited at the time the Morris worm was written.

On modern machines, there are several protections in place against this sort of attack:

- $\blacktriangleright$  stack canaries
- ▶ address-space layout randomisation (ASLR)
- ▶ write XOR execute permissions
- ▶ source fortification

More on these in future lectures!

## <span id="page-75-0"></span>**References**

▶ Karger, P. A., and R. R. Schell. "Thirty Years Later: Lessons from the Multics Security Evaluation." 18th Annual Computer Security Applications Conference, 2002. Proceedings., IEEE Comput. Soc, 2002, pp. 119–26, [https://doi.org/10.1109/CSAC.2002.1176285.](https://doi.org/10.1109/CSAC.2002.1176285)